To install Adobe Photoshop, first you need to download the software from Adobe's website. Once the file is downloaded, you can open it and follow the on-screen instructions. Once the installation is complete, you will need to crack the software. To do this, you will need to locate a crack file. To do this, you can visit a trusted website that sells cracked software and download the file. Then, you can crack the file. Once the cracking process is complete, you can open the file and install the software.

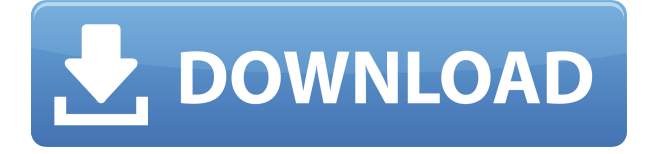

At its Photokina event, Adobe unveiled a rock-solid iteration of the professional photo editing app, one that stands up to the top apps in its field but also has its own value propositions such as ease of use, price, and compactness. A new release of Lightroom is here—this time on macOS and Windows instead of Adobe's mobile devices. The new release comes with a number of new features, illustrations, and bug fixes. Version 5.6 includes new editions for the current version of the software. One of the things that's always annoyed me about Adobe's software is that even when someone starts to make a decent-looking photo, they're still polluted by the ideas and preconceptions that can clutter up a good picture. Adobe Creative Suite 5 had brilliant solutions to this problem: lock a set of tools to a selected content type, like portraits or landscapes, and they would be entirely invisible when you changed your mind. You could edit all you wanted, and when you finished go to a different content type, and your actions would disappear, and any brushes or clones or paths would revert to their default settings. This update also includes improvements to the software's file handling. Adobe claims it finished the process of optimising the file system to make your storage more efficient. You shouldn't notice any changes, however, since the updates are mostly behind the scenes. One of the coolest features is the AI-powered Adobe Lens Blur feature. This tool will automatically add a blur effect to an image when you're taking a shot. The blur effect will help make your subject more prominent. It will also add special effects such as sharpening or vignetting.

# **Photoshop CS3 Download Free License Key For Windows [32|64bit] 2022**

The idea of running software as complex as Photoshop directly in the browser would have been hard to imagine just a few years ago. However, by using various new web technologies, Adobe has now brought a public beta of Photoshop to the web. (If you prefer watching over reading, this article is also available as a video.) This incredibly powerful editing software can make anyone's job easier. Photoshop makes you an artistic master by allowing you to cut, copy, and paste, and even edit

textures and photo illustrations. To do anything in Photoshop takes skill, but a tutorial can help you get started faster. Before you are done editing, you'll learn how to convert files to different formats, import and export files, and how to use all of the editing tools. You can go through an incredible step-by-step process to master Photoshop while still learning how to edit images. How Photoshop Came to the Web The idea of running software as complex as Photoshop directly in the browser would have been hard to imagine just a few years ago. However, by using various new web technologies, Adobe has now brought a public beta of Photoshop to the web. Photoshop came to the web when Twitter CEO Dick Costolo announced that, by the end of 2013, the website would be able to run Adobe's flagship photo editing software in the browser. A few years later, Twitter's Cona Yangishi, who works with Charts & Data, helps to update companies about Twitter's efforts on the web. To learn more, visit http://www.photoshop.com/start/photoshop/review/.

### **What software is best for graphic design for beginners?**

Adobe Photoshop is the most popular and versatile software on the market that is favored by most graphic designers, digital artists, and photo editors, etc.

## **Which software is best for graphic design for beginners?**

Canva is an incredibly accessible software that is designed especially for people with no graphic design training or knowledge. It is easy to use and the templates make graphic design possible for everyone.

### **What is Adobe Photoshop** 933d7f57e6

# **Photoshop CS3 Download free Activator 2022**

**A much improved photo exploration experience** will be an important feature to consider as users work with images in more ways than before. A new content-aware fill inside the Quick Selection tool introduces the ability to intelligently fill in areas of your image that aren't gray. The new Content-Aware option lets you now choose which parts of your image should be modified by intelligent tools such as the Shadow/Highlights and Exposure Alterations. Photoshop's Raw file support was upgraded with better workflow options, such as storage on a computer with a macOS lion or Windows 10 operating system, a new low-bandwidth workflow model, a new export feature, support for non-rectangular save options and more. Last but not least, Photoshop's display features and filters have been greatly improved with a new image import feature, flat design styling and support for an optical zoom feature. The new app also brings the option to automatically zoom for better viewing as you zoom in and out during editing. The 1.1 update also delivers a new menu option to go back to image history. Photoshop is an incredibly powerful tool with a large and vibrant community. If you're looking for something outside the typical "cookbook-style" books and tutorials, then Photoshop is the place for you. In this course, you'll work with tutorials on advanced topics like 3D, 3D from scratch, branding, comic book design, desktop publishing, digital art, digital painting, drawing, fashion design, food design, fine arts, illustration, lettering, liposuction for Photoshop, modeling, mural, paper, photography, photomanipulation, photoshop producing, portraits, posters, retouching, scanning, sculpting, cooking, typography, and video production.

download photoshop cs4 gratis photoshop download gratis 2019 32 bits download photoshop cs6 gratis 32 bits photoshop download gratis 2020 32 bits photoshop download gratis youtube situs download photoshop gratis download software photoshop cs6 gratis download template spanduk photoshop gratis download software photoshop gratis full version download software photoshop cs4 portable gratis

Design, edit, and share your images with the world using Omnigraffle. With Omnigraffle, create, collaborate, and communicate on the go using elegant handwriting on cards and increasingly advanced web messaging. Omnigraffle is the premier application for content and information management, and the world's best collaboration software. From concept to execution, from motion graphics to virtual reality, Omnigraffle helps you turn ideas into reality. Cutting-edge AI technology, called the Adobe Deep Image Skip Correction technology, compares millions of pixels across your photograph, automatically identifying and correcting any issues, adjusting the matte size, rotations and more. Improving the quality of the image. Take control of your image's resolution, for maximum image quality. Whether it's an argument with your boss for a promotion, a love affair with a new model, a heartfelt plea to your parents, or a quip to a spouse, you never know when you will need to take a picture of something and then send it—perhaps by email or text message. Sadly, it's all too common to get the dreaded "blob", i.e. an out of focus mess when trying to snap a conversation, road sign, or restaurant. Photoshop's Adobe Camera Raw (ACR) gives you the control you need to achieve the sharpness and clarity that should be the norm when taking pictures, rather than a rarity. With Photoshop's sharpening tools, you can boost image resolution, make minor enhancements to exposure, lens performance, and color, while also adding exposure and even color correction. All of these adjustments—and hundreds more—can be performed through a single, easy-to-use sliders.

The new Photoshop Touch app (available in beta) expands Photoshop without a keyboard or mouse, making it easier than ever for users to edit their favorite photos, applications or web pages in a browser. With Touch, users can perform basic editing and selections with the touch of a finger, then share their creative work instantly to social networks like Facebook and Twitter. Endless Brush: If you use Photoshop for a long period of time, you might get bored of the same brush. The new Photoshop brushes deliver large amounts of brushes that include many different styles and textures. Amongst the new brushes, you will find the Spiral Brush, the Black Brush, the Painted Brush, the Oil Brush, the Art Brush, the Watercolour Brush and many more, all of which will help to enhance your work. You'll find dozens of powerful image editing tools in Photoshop time and layer functionality in Photography. The Content-Aware technology in Photoshop Elements automatically adjusts the appearance of objects in a photo, such as removing a person from a photo, or adding a texture or color. You'll also find powerful selection tools, new editing tools and innovative technology that allows you to make your images look better and remove unwanted items from photos. The different tools in Photoshop are very helpful for editing and formatting different types of images. The New Layer Group dialog box allows you to duplicate an existing group and name it. You are able to move, edit, and copy layers within a group. The New Layer dialog box lets you create and edit layers. Photoshop has different editing tools, such as crop, select, and rotate tools. In the selection tool, you can choose your location, size, and angle for the selection.

<https://techplanet.today/post/xpand-2-top-download-windows-7> <https://techplanet.today/post/queen-we-are-the-champions-multitrack> <https://techplanet.today/post/chota-bheem-movie-5-mayanagri-work-download> <https://techplanet.today/post/farrah-abraham-new-full-video-no-download> <https://techplanet.today/post/sibelius-7-full-keygen-generator> <https://techplanet.today/post/condemnedcriminaloriginsrepack-rgmechanics-patch> <https://techplanet.today/post/spectrasonics-trillian-mac-crack-2021-torrent> <https://techplanet.today/post/protonvpn-1133-crack-with-activation-key-full-cracked-download-final> <https://techplanet.today/post/steinberg-wavelab-8-torrent-addedl> <https://techplanet.today/post/nahjul-balagha-in-hindi-pdf-patched-download>

Available free for everyone, Adobe Photoshop comes without any limitations that might limit its usefulness or potential. Even so, the software is complex for the end user, as well as the developer. And, once you've mastered Elements, you can use Photoshop for more advanced work. However, Photoshop encapsulates and reifies a certain set of best practices and formulas for designers. Although Photoshop's feature set may seem intimidating (especially to newbies), it is well-built and worth learning to use effectively. Once you hit your stride, the speed of its performance is almost addictive. In addition, Photoshop Elements is also considered a luxury. The purchase of a new version of the software is prohibitively expensive. Elements Studio, the free, Creative Cloud alternative , was recently extended to July, rather than the usual end of June, to accommodate the majority of its users — and the release of Photoshop Elements 2020. Adobe Photoshop has a look and feel users will appreciate in spite of the raw power they may be using. The software is mainly oriented toward content editing, rather than visual design. In Adobe Photoshop, the "power editor" and the "precision editor" are on separate paths. While browsing a creative file, the popular feature is the "content aware fill" tool. This tool locates a blank area and then automatically fills in colors based on the... The image editing industry is booming and this growth trend is fueled by demand for content. Demand for content in the image editing industry has been growing faster than the overall market for the last decade. Digital content is demanded by everyone including professionals, hobbyists, students, and consumers. Most tools available in the market provide a basic set of

features like crop, resize, rotating, compressing, and watermarking. However, those basic and functional solutions are no longer meeting the demand of the today's users. These basic features are not interoperable across platforms.

Adobe introduces Story on April 4th. Story is a creative app for all mobile devices that integrates story creating, creative apps and integrated experiences with each other. With this integration, you can create a cinematic story and embed it into your Adobe Story app available on iOS and Android devices. Blogs, magazines, and e-books can be easily adapted with an easy drag & drop process that allows you to switch between different apps within the Story app. With this app, you can put all of your images together to create an album. You only need to choose the right frame for each image and it will create your photo albums. With this app, you can easily set yourself on creative time. In Photostory you can insert your images as a frame, even set a frame border or select a pattern. With the "Cropping and Reference" feature, you can easily add a vector graphic or gradient overlay for your albums. This is a handy and useful tool for graphic designers! Adobe Illustrator is a graphic design app that has received an upgrade today. Its tools include a selection of smart guides and collaboration templates that make it easier to create vector graphic tools for your designs. Its new features are level of productivity and more sharing icons. Adobe Photoshop has a choice of rendering options: Crop, Center, and rotate, bringing the image in line with the canvas; or crop and resize, bring the image in line with the surrounding space; and create a new canvas in the chosen size. The options allow you to adapt the image to the viewing environment.